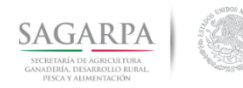

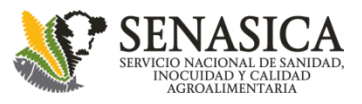

### **Programa de Vigilancia Epidemiológica de la Roya del Cafeto en México (PVEF-Cafeto)**

**16 de febrero 2018**

Gafé v2.0

## **Manual de navegación**

App–Alerta

## **www.royacafe.lanref.org.mx**

**DGSV-Vigilancia**

**Ing. Rigoberto González Gómez (dgsv.iica027@senasica.gob.mx) M.C. Miguel Ángel López Javier (dgsv.iica036@senasica.gob.mx) Ing. Norberto Ortiz Ortiz (dgsv.iica07@senasica.gob.mx)** 

**CP-LANREF Soporte Técnico-Científico Dr. Gustavo Mora Aguilera ([morag@colpos.mx\)](mailto:morag@colpos.mx) Ing. Gerardo Acevedo Sánchez (geraracevedo@gmail.com)**

**CP-LANREF Área de Desarrollo** 

**Laboratorio Nacional de Referencia Epidemiológica Fitosanitaria Ing. Edgar Padilla Ramírez [\(edgarpadillaramirez103@gmail.com\)](mailto:edgarpadillaramirez103@gmail.com) Ing. Oscar Eder Flores Colorado [\(flores.eder.93@gmail.com](mailto:flores.eder.93@gmail.com)) M.C. Eduardo Guzmán Hernández (guzman.h.eduardo@gmail.com)**

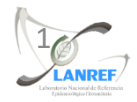

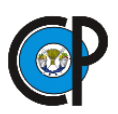

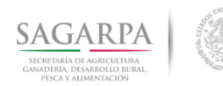

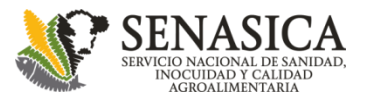

## **Interfaz inicial**

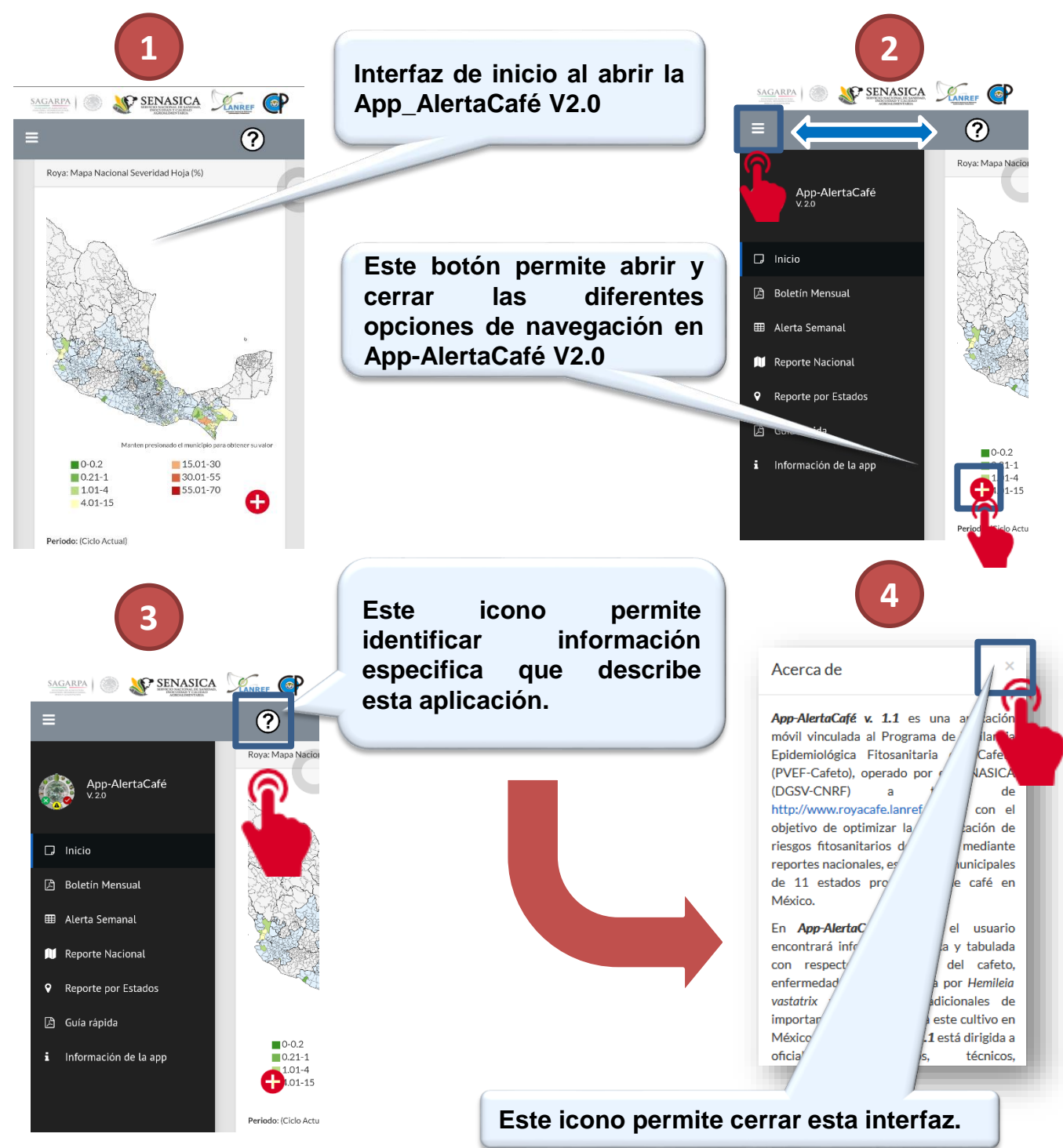

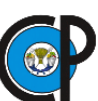

**Laboratorio Nacional de Referencia Epidemiológica Fitosanitaria** 

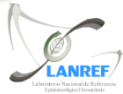

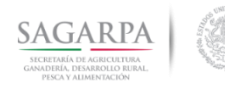

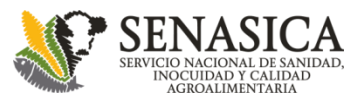

## **Elementos del menú**

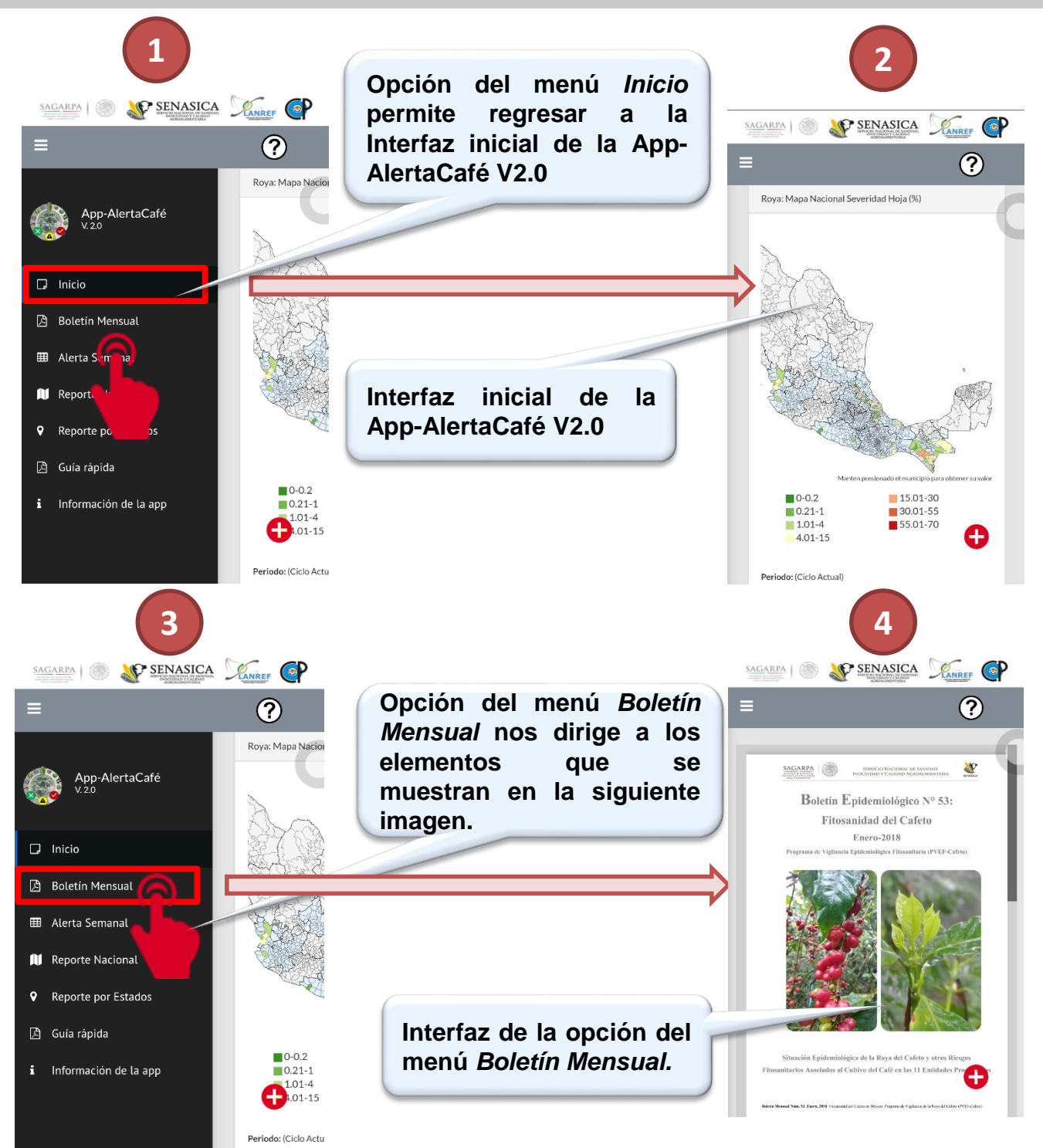

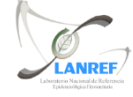

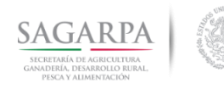

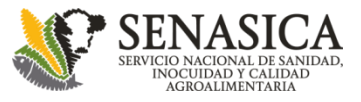

## **Elementos del menú**

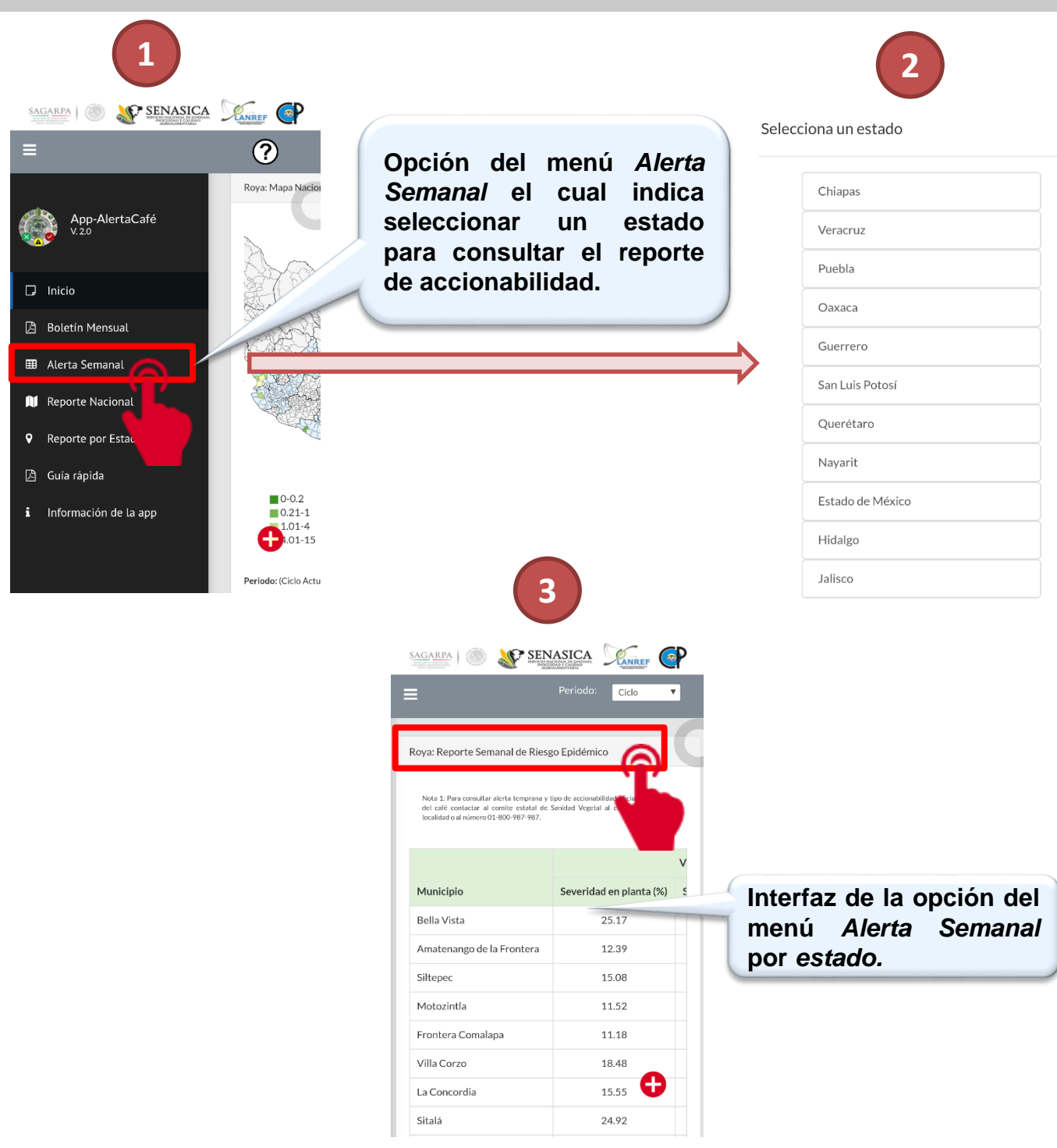

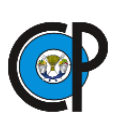

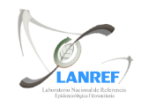

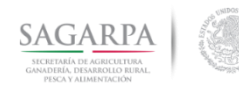

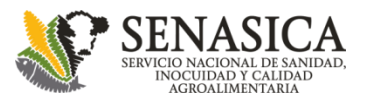

## **Elementos del menú**

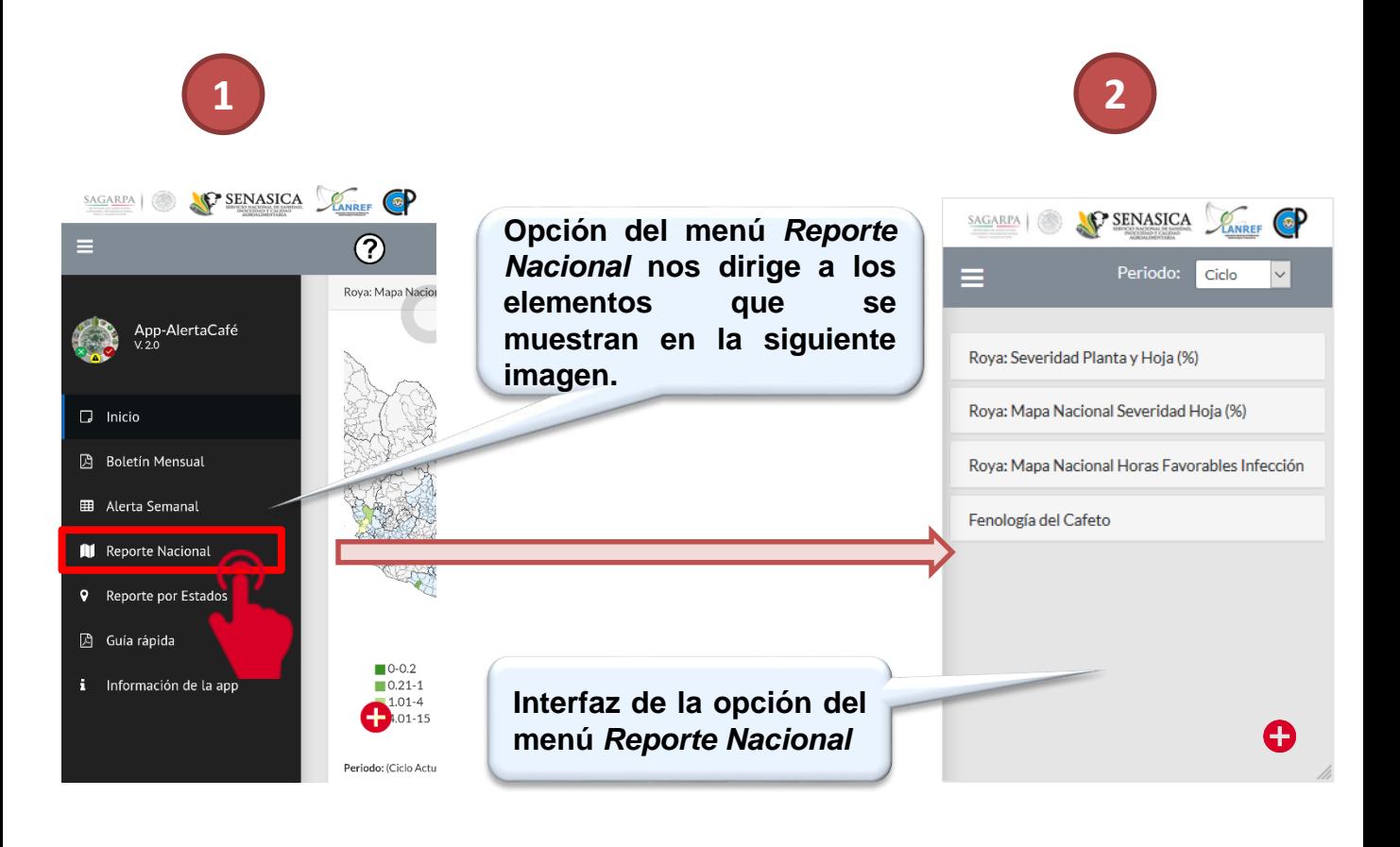

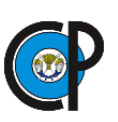

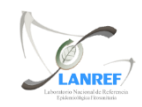

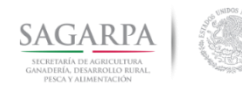

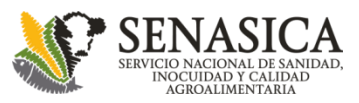

#### **Elementos de la opción del menú Reporte Nacional**

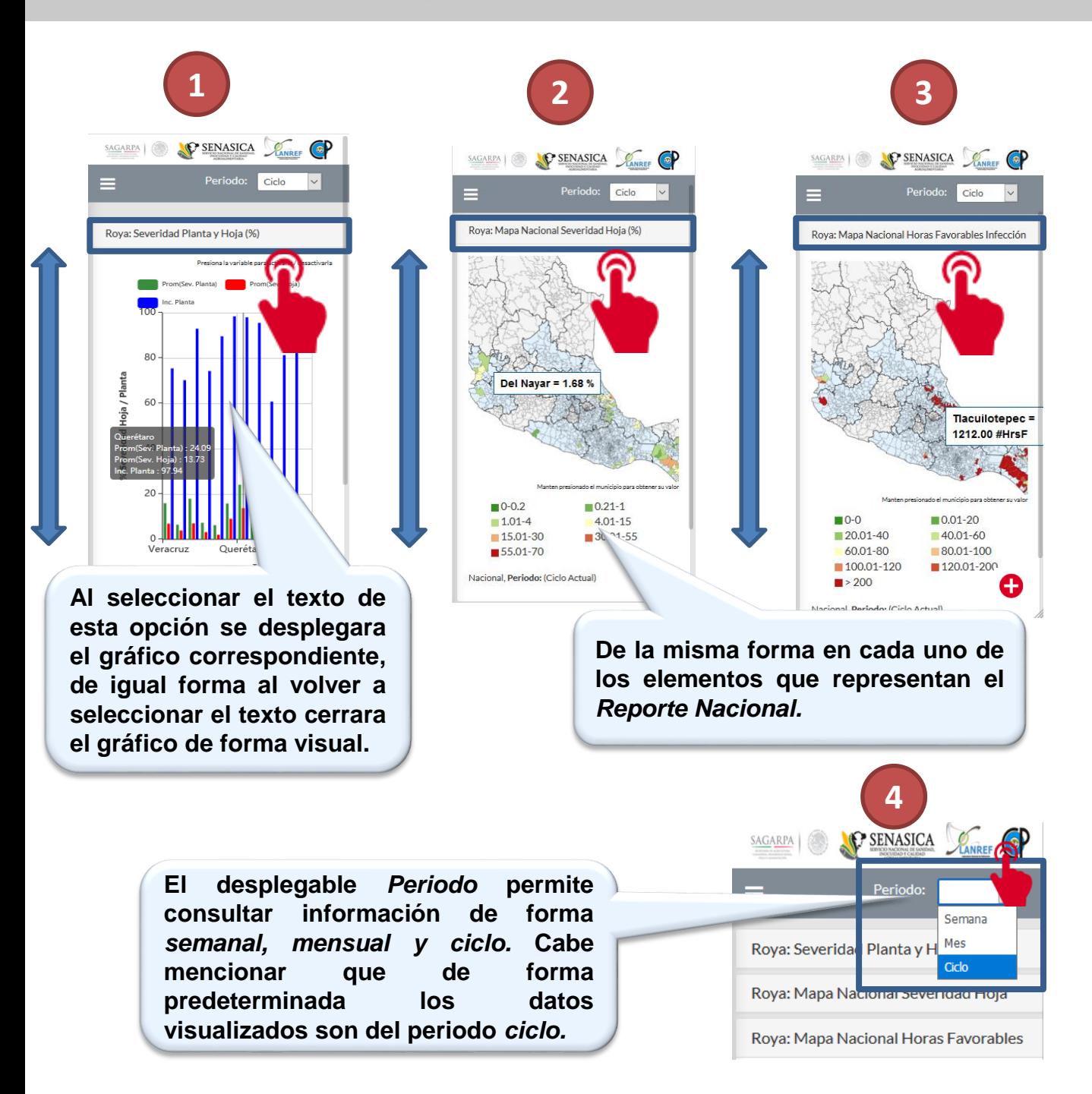

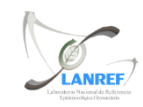

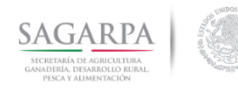

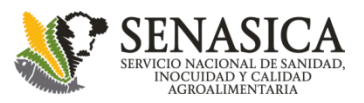

#### **Elementos de la opción del menú Reporte Nacional**

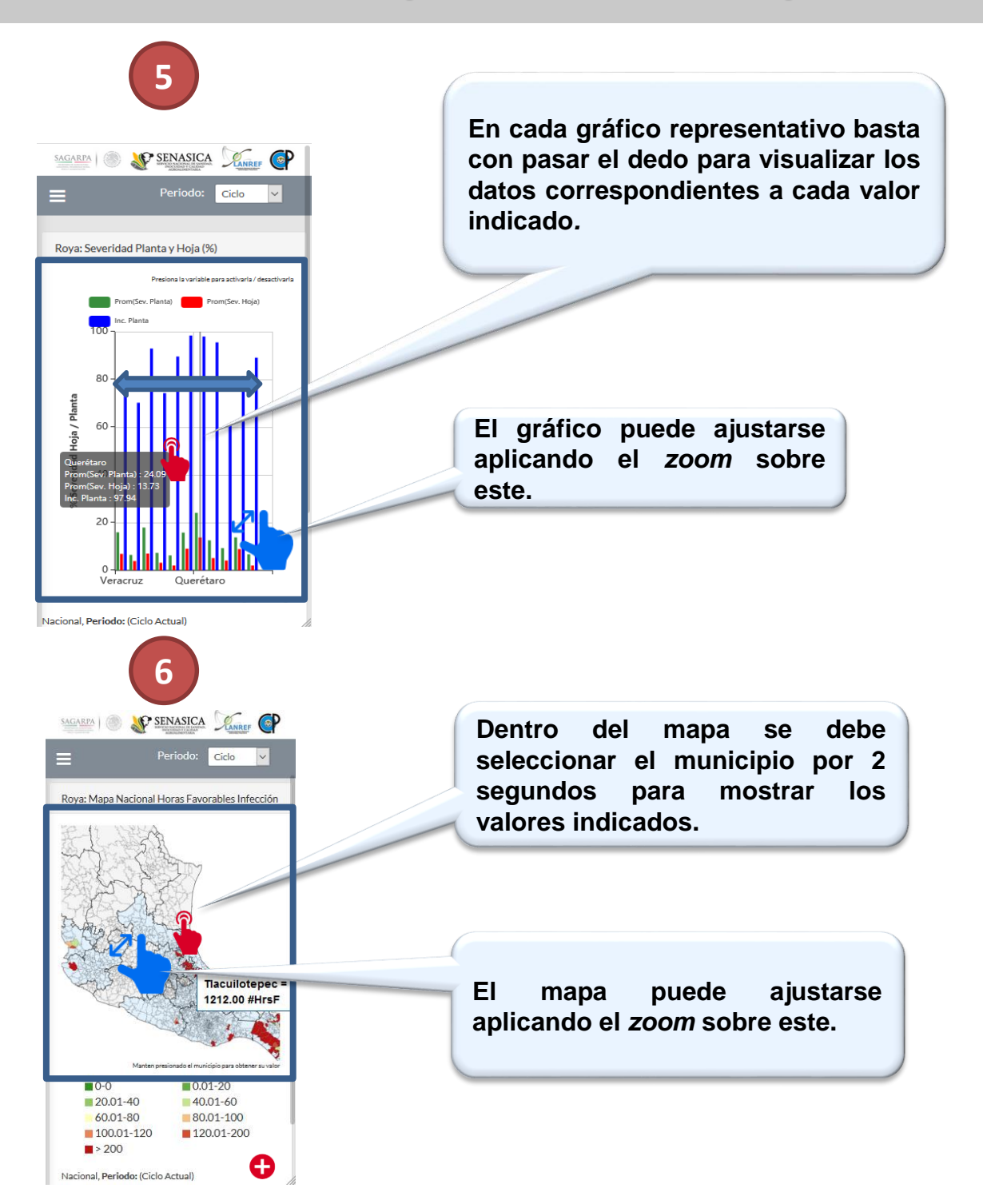

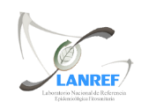

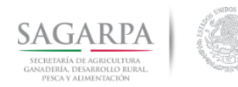

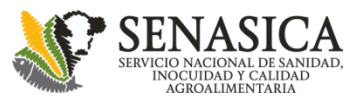

**ANREF** 

#### **Elementos de la opción del menú Reporte por Estados**

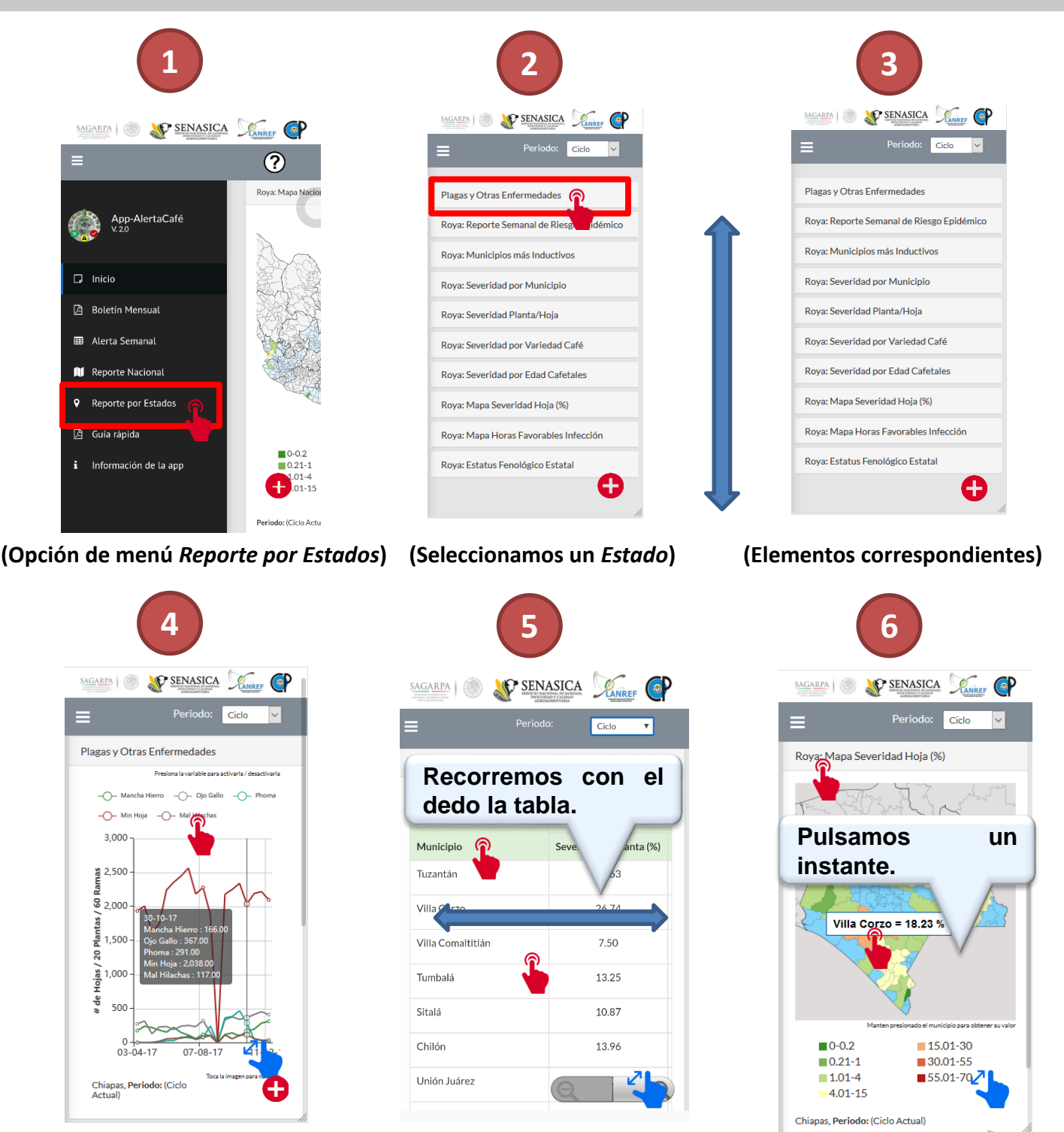

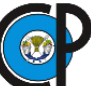

**Laboratorio Nacional de Referencia Epidemiológica Fitosanitaria** 

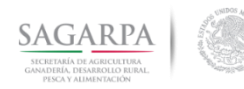

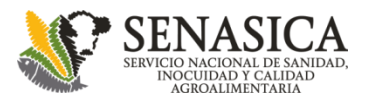

#### **Elementos de la opción del menú Reporte por Estados**

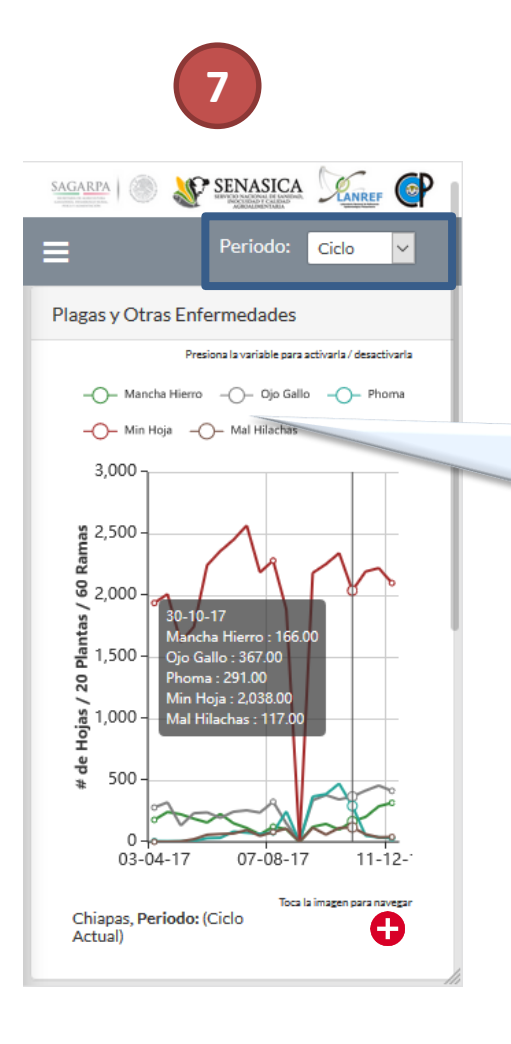

**El desplegable** *Periodo* **permite consultar información de forma** *semanal, mensual y ciclo.* **Cabe mencionar que de forma predeterminada los datos visualizados son del periodo** *ciclo.*

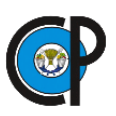

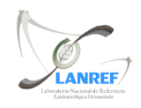

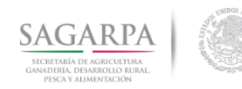

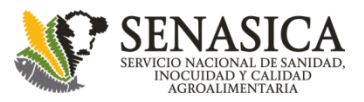

#### **Elemento de la opción del menú Guía Rápida**

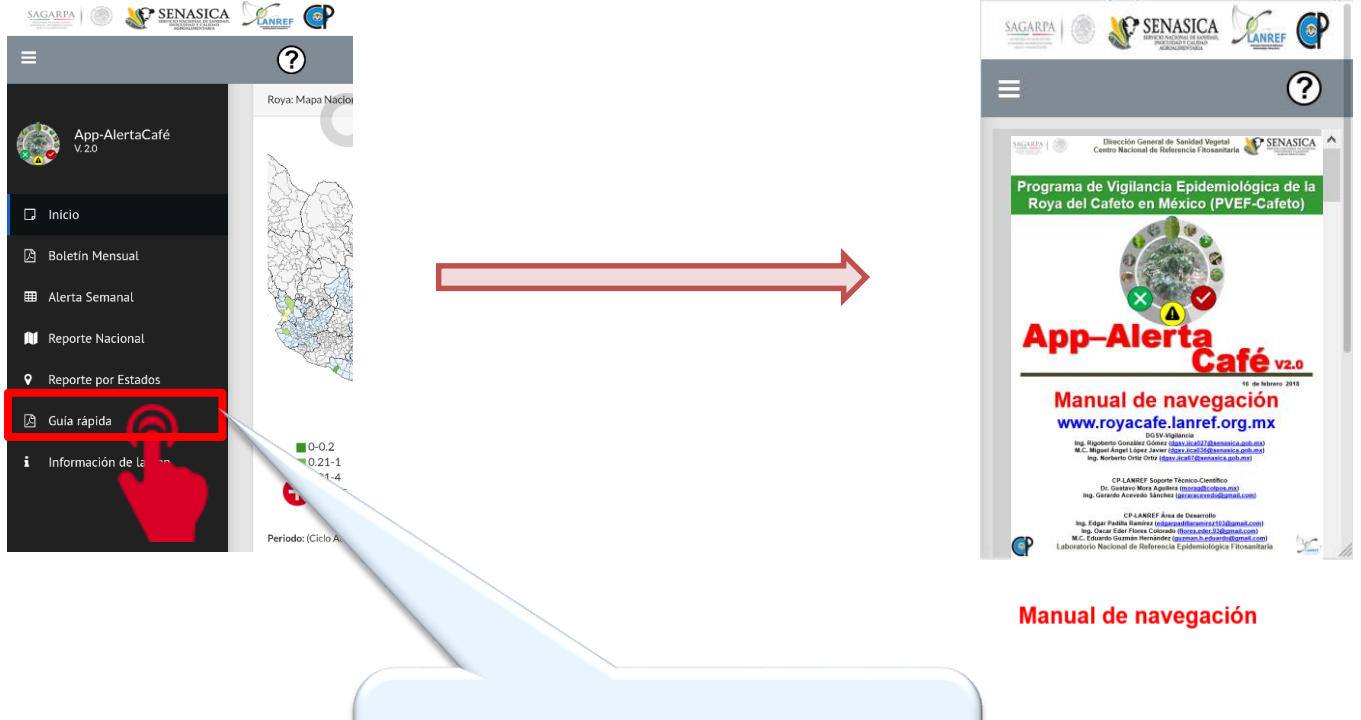

**Opción del menú** *Guía rápida* **permite visualizar este documento el cual ayudará al usuario a navegar dentro de la App-AlertaCafé V2.0**

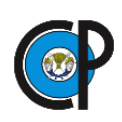

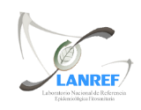

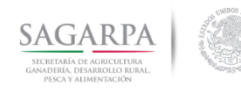

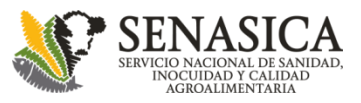

#### **Elemento de la opción del menú Guía Rápida**

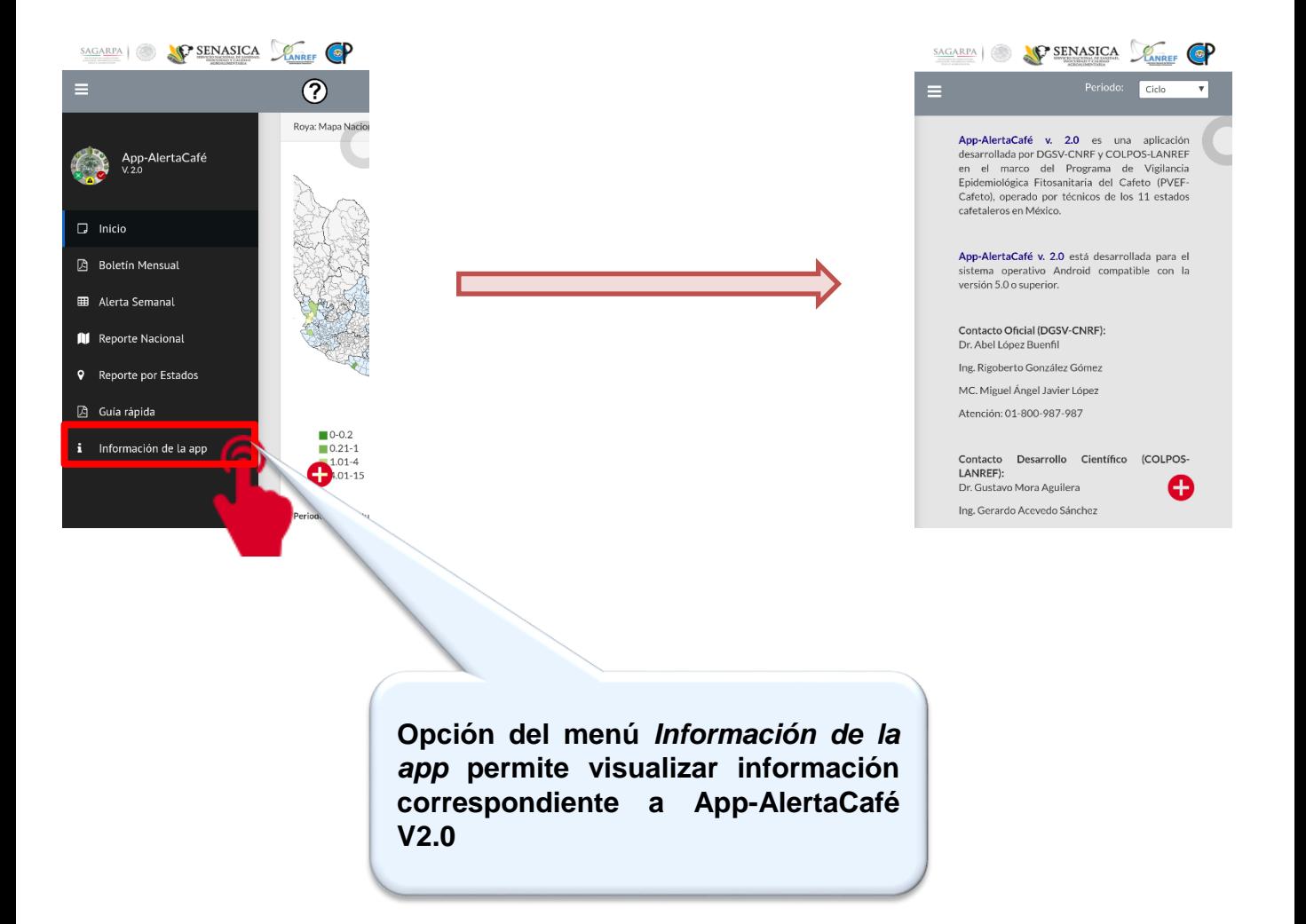

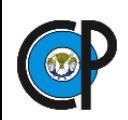

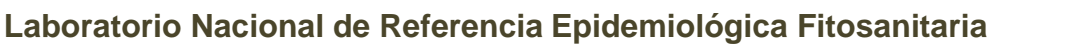

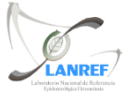

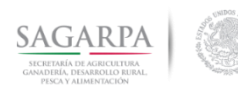

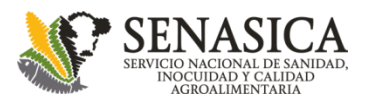

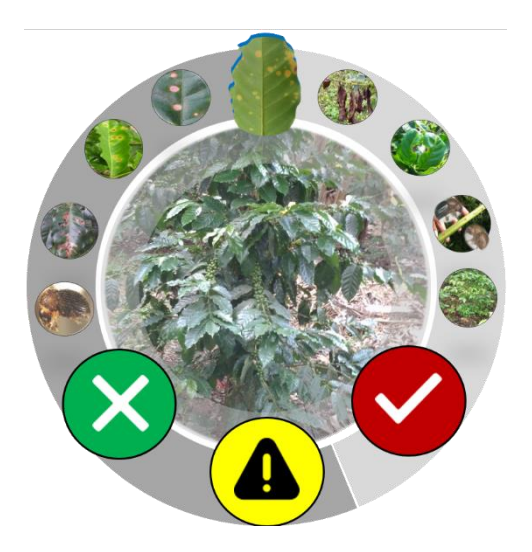

# App–Alerta  $\epsilon$  v2.0

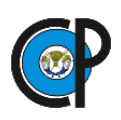

**Laboratorio Nacional de Referencia Epidemiológica Fitosanitaria** 

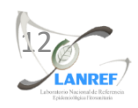